**Functional Decomposition**

## **Programs are getting larger…**

- Our programs are starting to get large enough that we can't hold all the details of the implementation in our heads
- We need a toolset to help us break down large programming problems into smaller, more manageable sub-problems

## **Breaking up our programs**

- When should break up our programs into small problems?
	- □ …before we try to write them!
- Why?
	- ❑ We can create **re-usable, debuggable** pieces that save us time
- This means that we should integrate this notion into our early design process

### **Functional Decompostion**

- *Functional decomposition*<sup>\*</sup> works to break up a large programming assignment into smaller sub-problems
	- ❑ Working from the *abstract* to the *concrete*
- This is also known as *top-down design*

\* Special thanks to Dr. McCormick for the use of his materials from the book: Dale, Weems, and McCormick. Programming and Problem Solving with ADA 95.

- Abstract step a list of major steps in our solution
- **Concrete step** algorithmic steps that can be translated directly into Python code ❑ …or, the code of any programming language!

- We need to break down a solution from a series of very high-level abstract steps into concrete algorithmic steps that can be implemented in code
- Each of the major steps becomes an independent sub-problem that we can work on independently

- Why would we want to do this?
	- It's much easier to focus on one problem at a time.
	- ❑ Can get lost in large specifications without a plan

- We can create a *hierarchical solution tree* that goes from the most abstract steps to the concrete steps
- Each level of the tree is a complete solution to the problem that is less abstract than the level above it
	- ❑ This is known as *functional equivalence*

#### **Hierarchical Solution Tree**

#### ■ Concrete steps are shaded

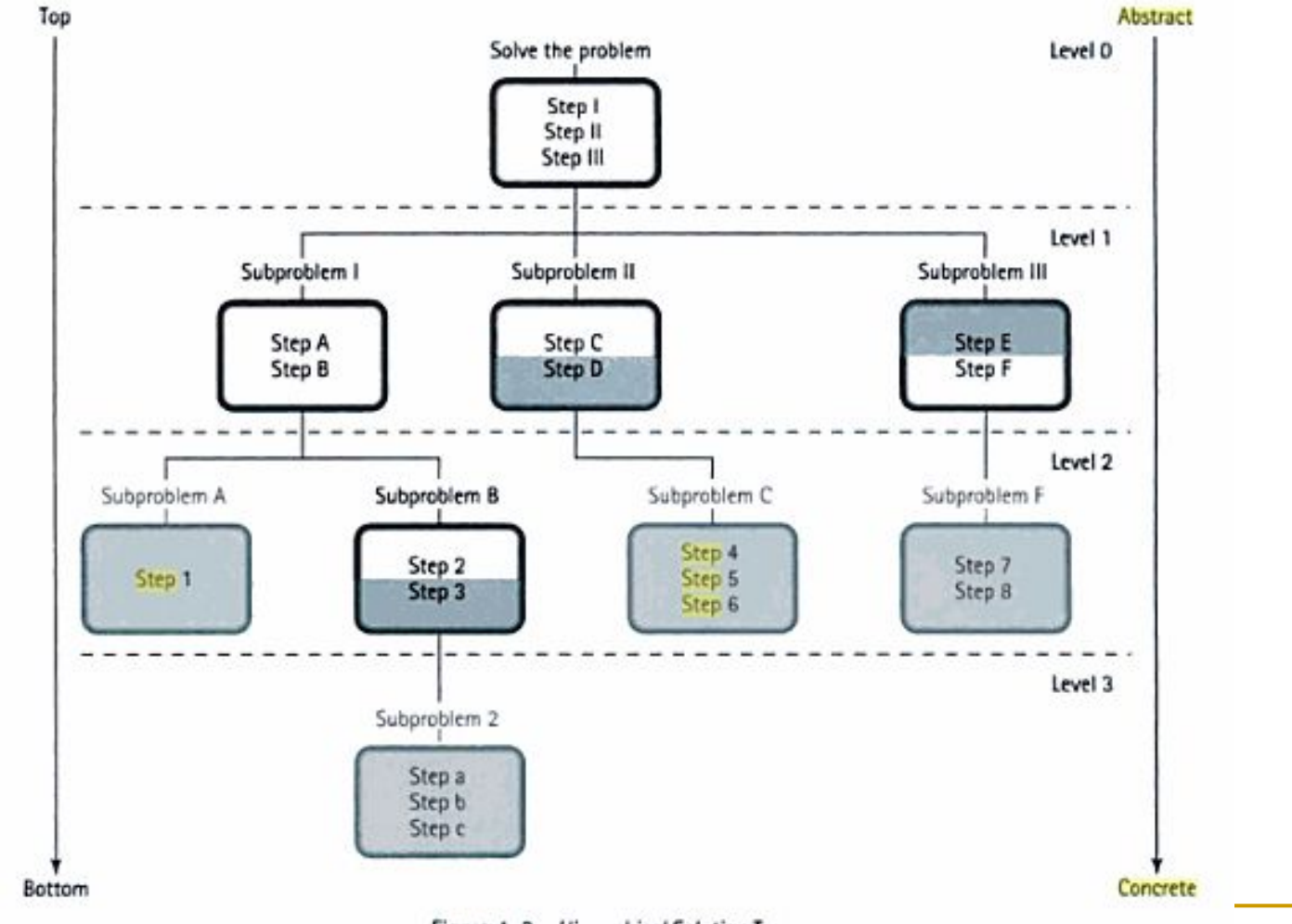

Figure 4-3 Hierarchical Solution Tree

#### **Modules**

- Each box represents a *module*
- Modules are a self-contained collection of steps that solves a problem or subproblem
	- They can contain both concrete and abstract steps
	- ❑ Concrete steps are often written in pseudocode

# **Design Warm Up – mileage.py**

- Dr. Mobile asks you to write a program that asks for the starting and ending mileage as well as the total gasoline consumed.
- It then calculates the MPG and prints a nice message regarding the MPG of the car.
	- Recall, mpg = (ending mileage start mileage) / gas consumed
- It must also print out if the car can be legally driven as-is in California by 2016 (>= 35 MPG)

#### Level 0 Solve the Problem

**Get Data** 

2. Calculate MPG

3. Print Data

No steps are shaded, so these are all abstract steps (must be broken down more to solve in code

#### Level 1 Get Data

- Ask for starting mileage  $\overline{a}$
- Ask for ending mileage
- Ask for gas consumed

All steps are shaded, so these are all concrete steps that we can translate directly into Python code

### **Get Data**

startMileage = int(input("Please enter the starting mileage: ")) endMileage = int(input("Please enter the ending mileage: ")) gasConsumed = int(input("Please enter the gas consumed: "))

#### Level 1 Calculate MPG

 $Mpg = (end-start)/gas$ consumed

This is a concrete step that we can translate directly into Python code

### **Calculate MPG**

mpg = (endMileage – startMileage) / gasConsumed

#### Level 1 Print Data

- Print mpg
- Print if car can be driven in **California**

We still need to break down step 2 into something more concrete

#### ■ Level 2 Drive in California

if mpg  $<$  35: print cannot drive else print can drive

These are concrete

```
Print Data
```
# Print mpg print("The total mpg is: ", mpg)

#Drive in California If mpg < 35: print("Cannot drive in California.") else

print("Can drive in California!")

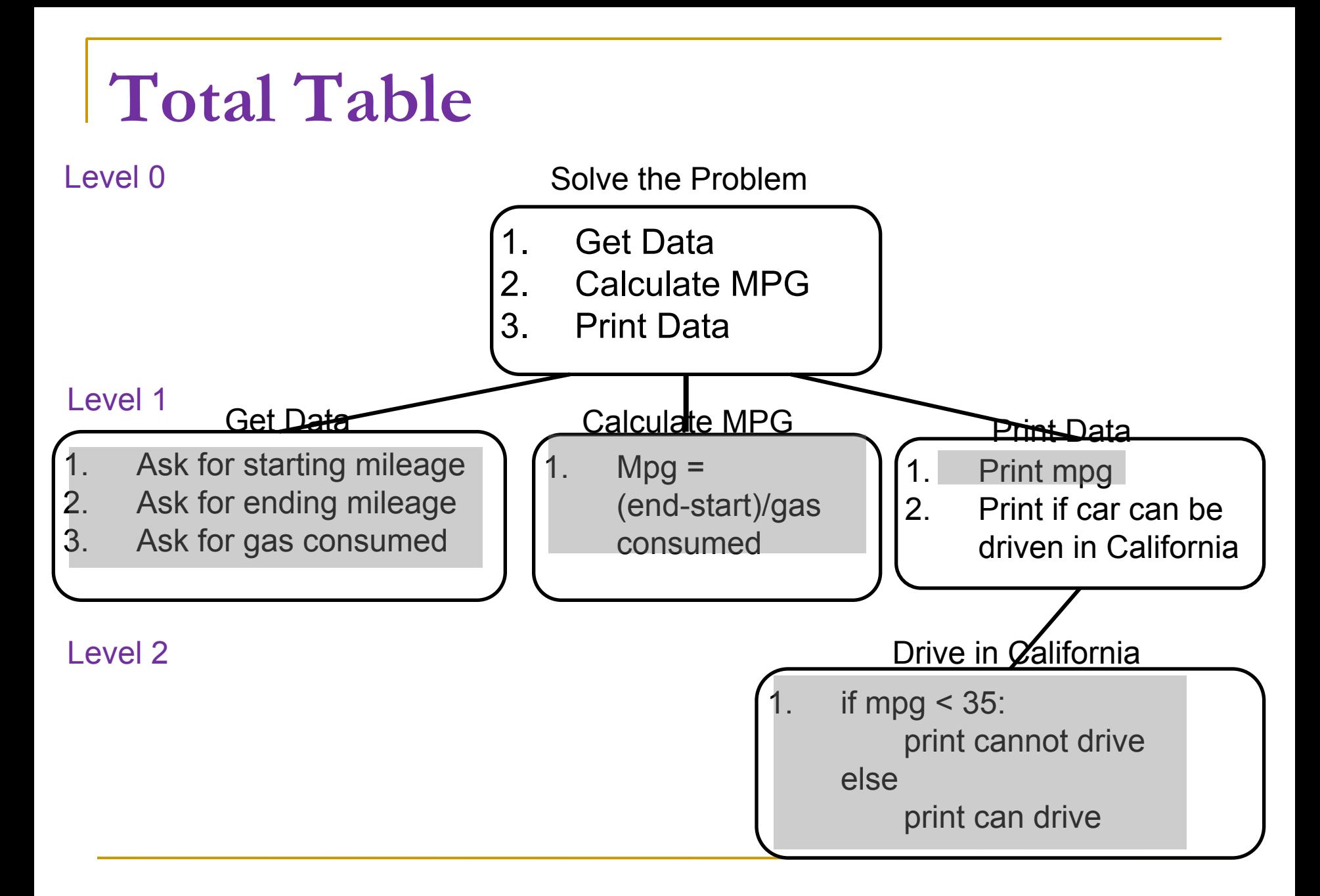

## **Next step**

- Each module in our solution tree could be broken into a function
- How do we decide?
	- ❑ For now, let's not divide up the input and print portions into their own functions
		- Relatively easy to leave them as they are
	- □ That leaves the calculation and California portions…